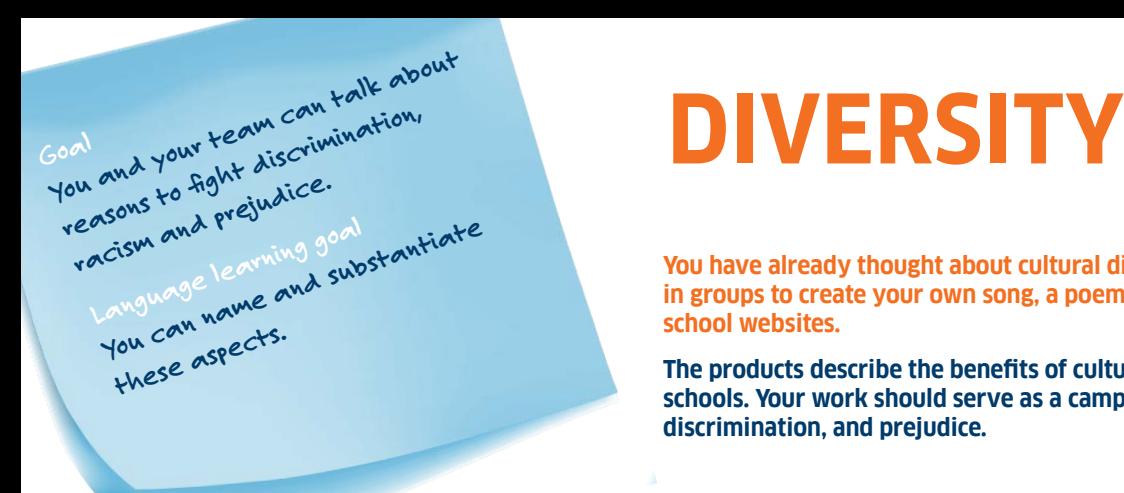

**You have already thought about cultural diversity. Work with out students in groups to create your own song, a poem or a page for both of your school websites.** 

**The products describe the benefits of cultural diversity within your schools. Your work should serve as a campaign against racism, discrimination, and prejudice.**

## **YOUR ASSIGNMENTS**

**1 How is cultural diversity reflected in your school and class? Write down all the aspects you can think of on the left side.**

**2 Think about the advantages and opportunities that diversity brings to each aspect. List them on the right side below.**

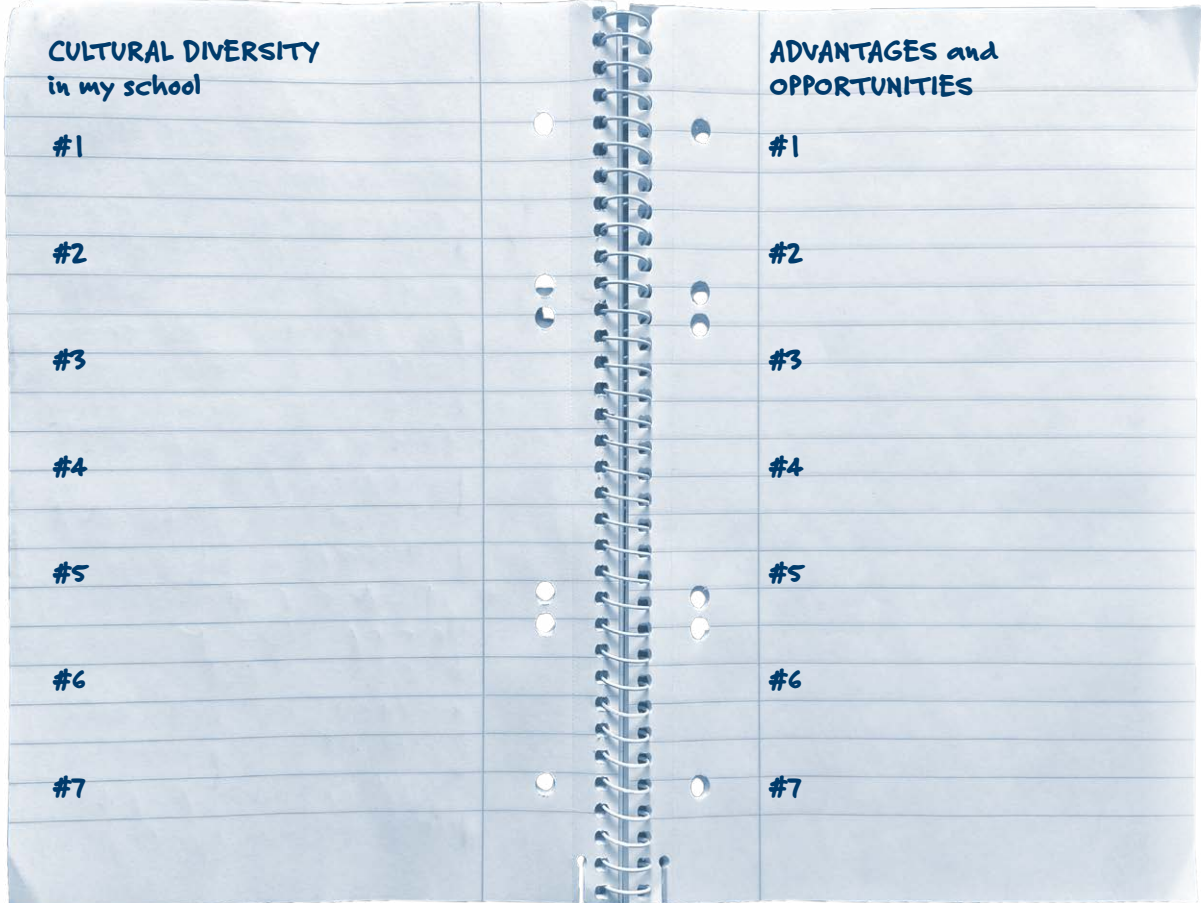

PAGE 1 OF 2

SCHÜLER\*INNENARBEITSBLATT DIVERSITY

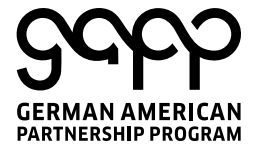

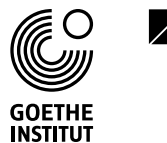

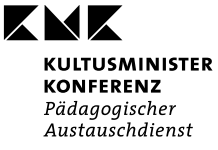

INDO-GERMAN SCHOOL EXCHANGE

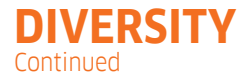

**3 Post your results in your medium for communication. Compare your results with those of other students. Agree on 5-7 important aspects. Add them here and write down what you think about them on the right.** 

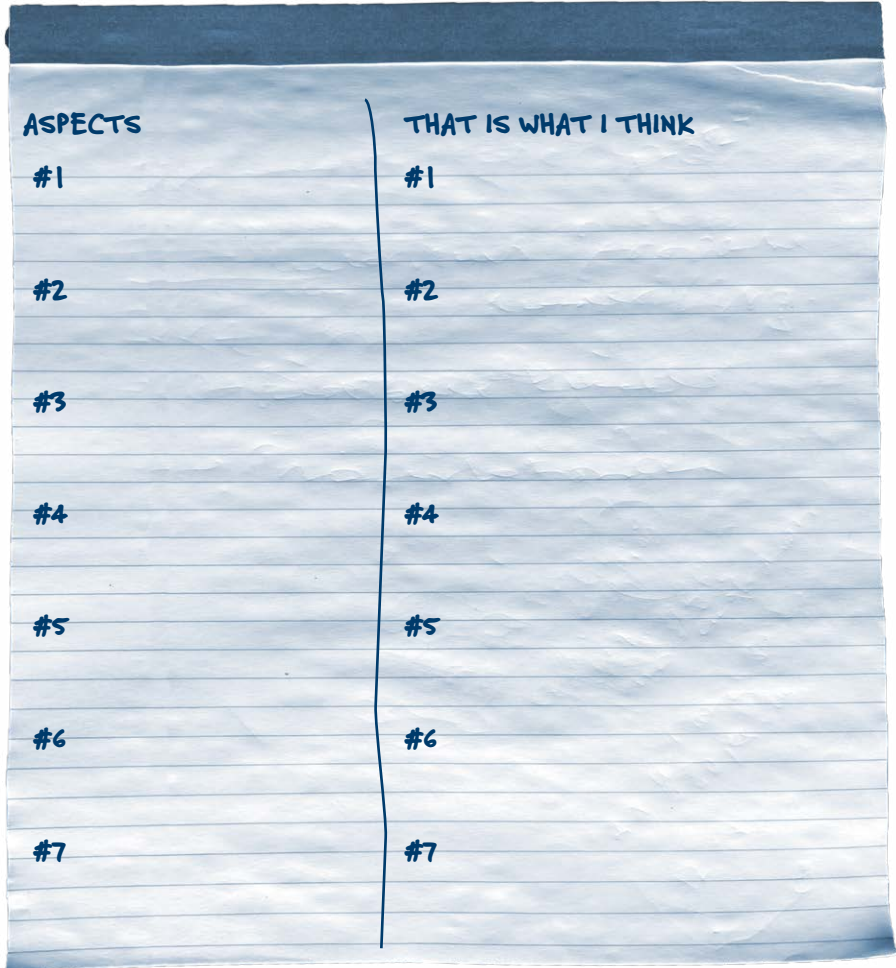

**4 Agree on the product you want to create. It can be A SONG, A POEM, OR A PAGE FOR YOU SCHOOL'S WEBSITE. The products should be part of a campaign against racism, discrimination, and prejudice. Write together an introductory text about it.**

**5 Present your product to the other students. Which product do you like best? Think about which product is particularly creative, original and well implemented.**

PAGE 2 OF 2

SCHÜLER\*INNENARBEITSBLATT DIVERSITY

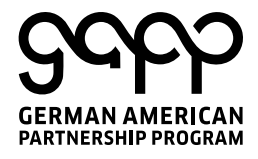

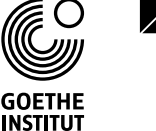

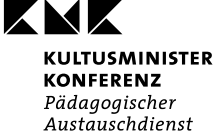

INDO-GERMAN SCHOOL EXCHANGE